# **5. Datendefinition in SQL**

## **Datendefinition**

- Schema, Datentypen, Domains
- Erzeugen von Tabellen (CREATE TABLE)
- $-$  Schemaevolution: Ändern/Löschen von Tabellen

# $\blacksquare$  Sichtkonzept (Views)

- CREATE VIEW / DROP VIEW
- Problemfälle (nicht änderbare Views)
- materialisierte Sichten

# Def. von Integritätsbedingungen -> Kap. 7

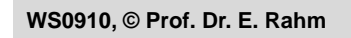

**5-1**

# **Schemadefinition in SQL**

- $\blacksquare$  SQL-Umgebung (Environment) besteht aus
	- Katalogen: pro Datenbank ein Schema
	- Benutzern
	- INFORMATION\_SCHEMA (Metadaten über alle Schemata) => dreiteilige Objektnamen: <catalog>.<schema>.<object>

**CREATE SCHEMA** [schema] AUTHORIZATION user [DEFAULT CHARACTER SET char-set] [schema-element-list]

### ■ Schema-Definition

- jedes Schema ist einem Benutzer (user) zugeordnet, z.B. DBA
- Definition aller
	- Definitionsbereiche
	- Basisrelationen
	- Sichten (Views),
	- Zugriffsrechte
	- Integritätsbedingungen

**Beispiel:**  CREATE SCHEMA FLUG-DB AUTHORIZATION LH DBA1

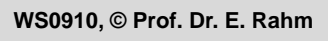

## **SQL92-Datentypen**

### $\blacksquare$  String-Datentypen

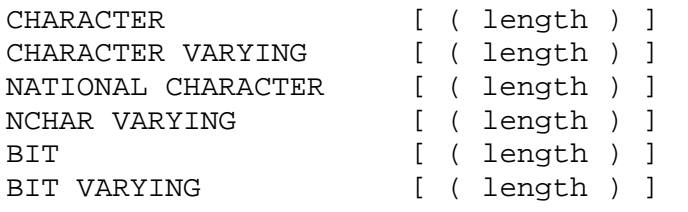

(Abkürzung: CHAR) (Abkürzung: VARCHAR) (Abkürzung: NCHAR)

### Numerische Datentypen

```
NUMERIC [ ( precision [ , scale] ) ]
DECIMAL [ ( precision [ , scale ] ) ] (Abkürzung: DEC)
INTEGER (Abkürzung: INT) 
SMALLINT
FLOAT [ ( precision ) ]
REAL
DOUBLE PRECISION
```
### ■ Datums-/Zeitangaben (Datetimes)

```
DATE
        TIME
        TIMESTAMP
         TIME WITH TIME ZONE
TIME WITH TIME WS0910, © Prof. Dr. E. Rahm
        TIMESTAMP WITH TIME ZONE
                     (* Datums- und Zeitintervalle *)
                                                 5-3
```
# **Definitionsbereiche (Domains)**

```
CREATE DOMAIN domain [AS] data-type
  [DEFAULT { literal | niladic-function-ref | NULL} ] 
  [[CONSTRAINT constraint] CHECK (cond-exp) [deferrability]]
```
- **Festlegung zulässiger Werte durch Domain-Konzept**
- Wertebereichseingrenzung durch benamte CHECK-Constraint
- **Beispiele:**

CREATE DOMAIN ABTNR AS CHAR (6) CREATE DOMAIN AGE AS INT DEFAULT NULL CHECK (VALUE=NULL OR VALUE  $> 18$ )

#### ■ Beschränkungen

- keine echten benutzerdefinierten Datentypen
- keine strenge Typprüfung
- Domains können in SQL-92 nur bzgl. Standard-Datentypen (nicht über andere Domains) definiert werden

### **Erzeugung von Basisrelationen**

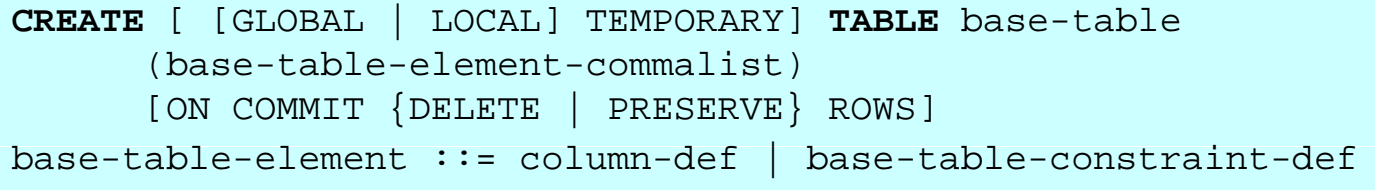

- **P** permanente und temporäre Relationen
- **zwei Typen von temporären Relationen:** 
	- LOCAL: Lebensdauer auf erzeugende Transaktion begrenzt
	- GLOBAL: Lebensdauer auf "Session" eines Benutzers begrenzt; Inhalt kann beim Commit zurückgesetzt werden
- $\blacksquare$  Bei der Attributdefinition (column definition) werden folgende Angaben / Integritätsbedingungen spezifiziert:

**5-5**

- Attributname sowie Datentyp bzw. Domain
- Default-Werte
- Eindeutigkeit (UNIQUE bzw. PRIMARY KEY)
- FOREIGN-KEY-Klausel
- Verbot von Nullwerten (NOT NULL)

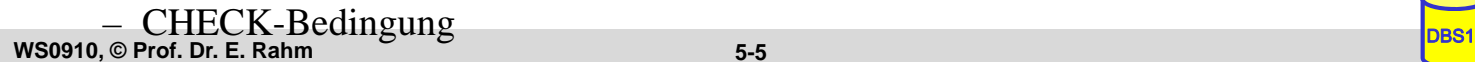

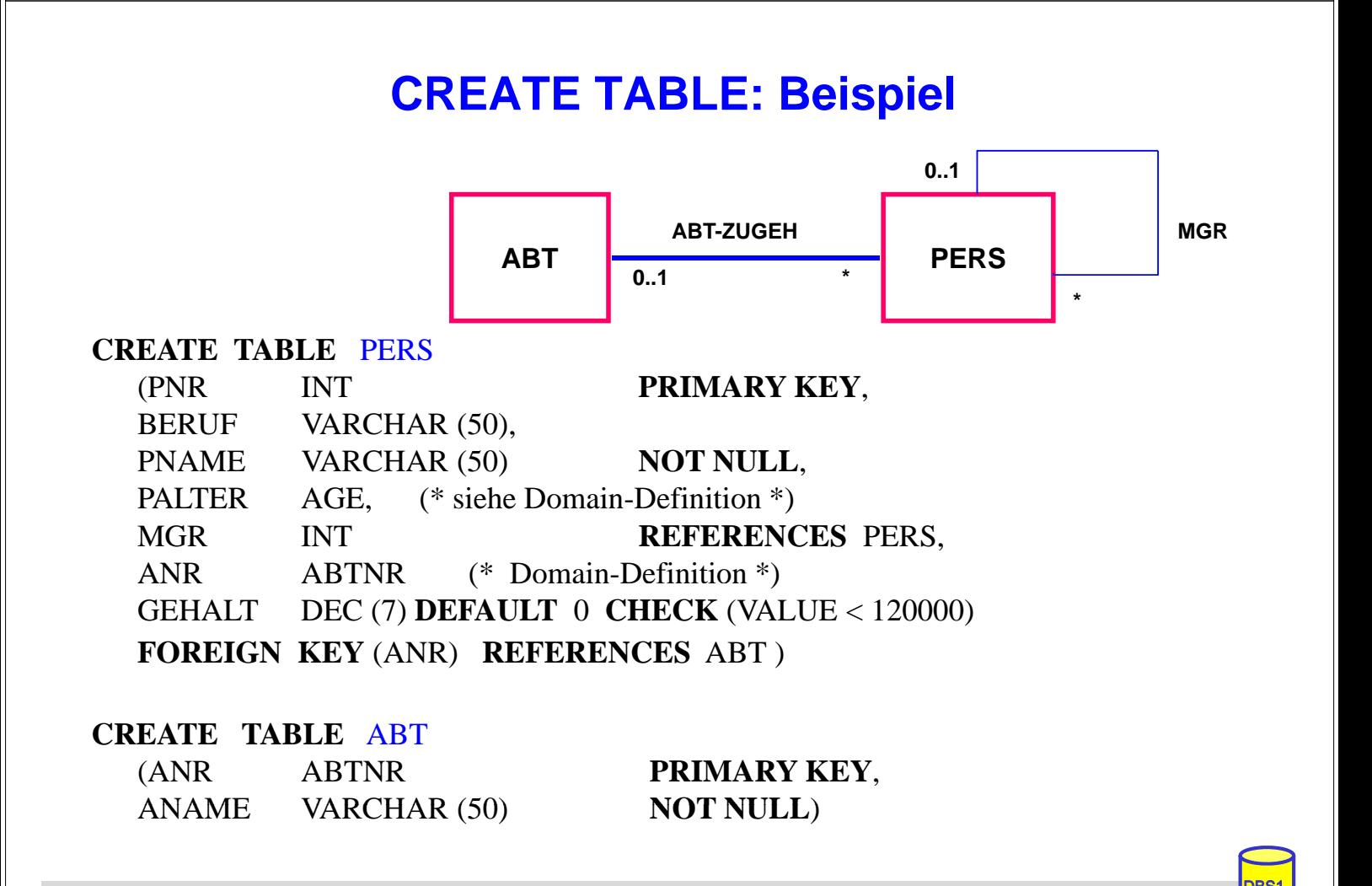

# **Dynamische Änderung einer Relation**

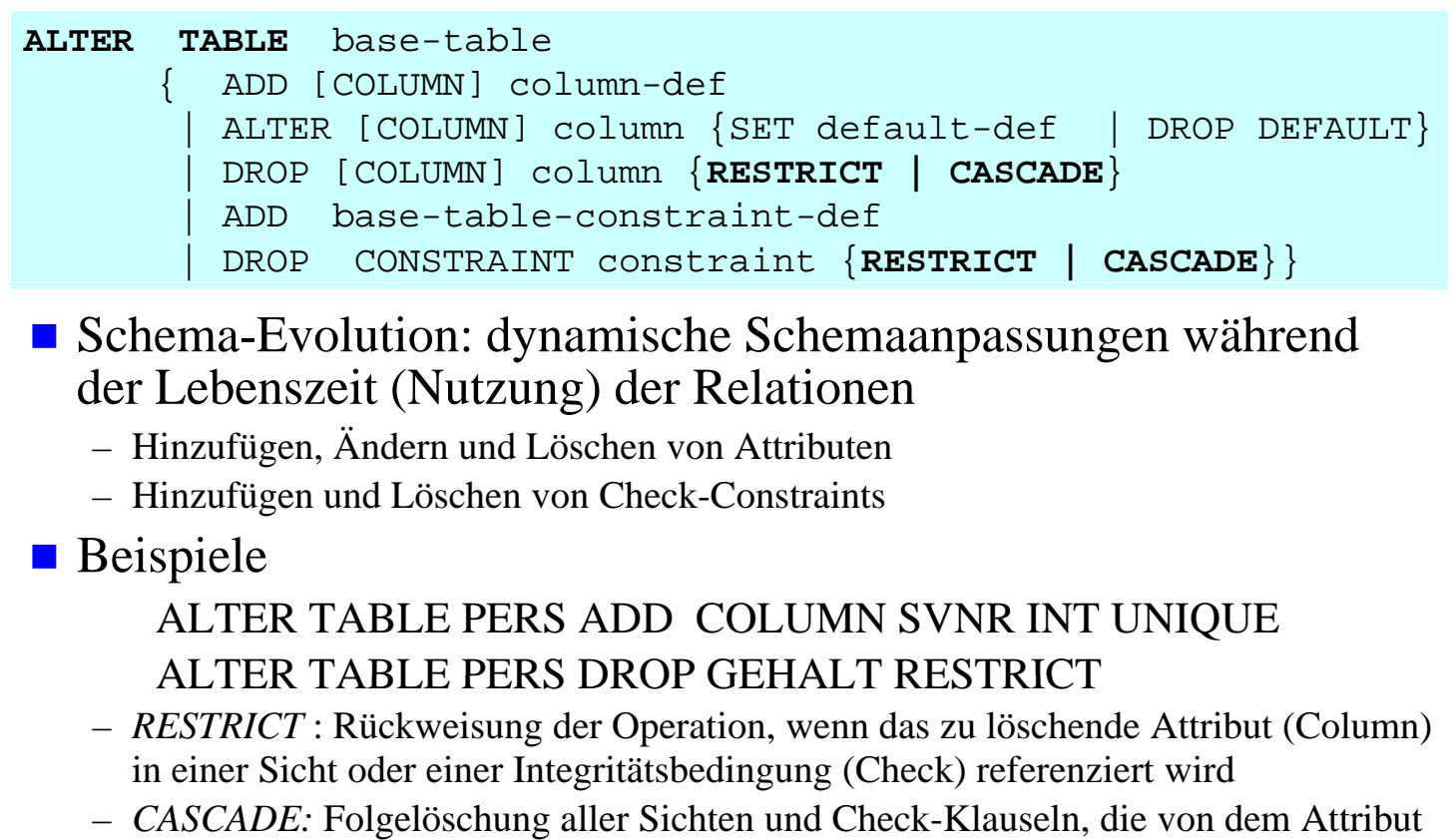

abhängen

**WS0910, © Prof. Dr. E. Rahm** 

# **Löschen von Objekten**

**5-7**

```
DROP { TABLE base-table | VIEW view | DOMAIN domain | 
               SCHEMA schema } 
         [{\color{red}RESTRICT} \verb|| CASCADE|]
```
- Entfernung nicht mehr benötigter Objekte (Relationen, Sichten, ...)
	- *CASCADE:* 'abhängige' Objekte (z.B. Sichten auf Relationen oder anderen Sichten) werden mitentfernt
	- *RESTRICT*: verhindert Löschen, wenn die zu löschende Relation noch durch Sichten : verhindert Löschen, wenn die zu löschende Relation noch durch oder Integritätsbedingungen referenziert wird

```
Beispiele:
```
DROP DOMAIN AGE

DROP TABLE PERS RESTRICT

# **Sichtkonzept**

- Sicht (View): mit Namen bezeichnete, aus Basisrelationen abgeleitete, virtuelle Relation (Anfrage)
- Korrespondenz zum externen Schema bei ANSI/SPARC (Benutzer sieht jedoch i.a. mehrere Views und Basisrelationen)

**CREATE VIEW** view [ (column-commalist ) ] **AS** table-exp [WITH [ CASCADED | LOCAL] CHECK OPTION] **DROP VIEW** view [RESTRICT | CASCADE]

Beispiel: Sicht auf PERS, die alle Programmierer mit einem Gehalt unter 30000 umfasst

#### CREATE VIEW

ARME\_PROGRAMMIERER (PNR, NAME, BERUF, GEHALT, ANR) AS SELECT PNR, NAME, BERUF, GEHALT, ANR FROM PERS WHERE BERUF = 'Programmierer' AND GEHALT < 30 000

**WS0910, © Prof. Dr. E. Rahm** 

**5-9**

# **Sichtkonzept (2)**

- $\blacksquare$  Sicht kann wie eine Relation behandelt werden
	- Anfragen / Anwendungsprogramme auf Sichten
	- $-$  Sichten auf Sichten sind möglich
- Vorteile<sup>:</sup>
	- Erhöhung der Benutzerfreundlichkeit
	- erhöhte Datenunabhängigkeit / verbesserte Schema-Evolution
	- Datenschutz / Zugriffskontrolle

# **Sichtkonzept (3)**

### $\blacksquare$  Sichtsemantik

- allgemeine Sichten werden nicht materialisiert, sondern als Anfrageergebnis interpretiert, das dynamisch beim Zugriff generiert wird
- Sicht entspricht einem "dynamisches Fenster" auf zugrundeliegenden Basisrelationen
- Sicht-Operationen müssen durch (interne) Operationen müssen durch *Query-Umformulierung Umformulierung*auf Basisrelationen abgebildet werden
- eingeschränkte Änderungen: aktualisierbare und nicht-aktualisierbare Sichten

### Abbildung von Sicht-Operationen auf Basisrelationen

 $-$  Umsetzung ist für Leseoperationen meist unproblematisch

SELECT NAME, GEHALT FROM ARME PROGRAMMIERER WHERE ANR  $=$  'A05'

**WS0910, © Prof. Dr. E. Rahm** 

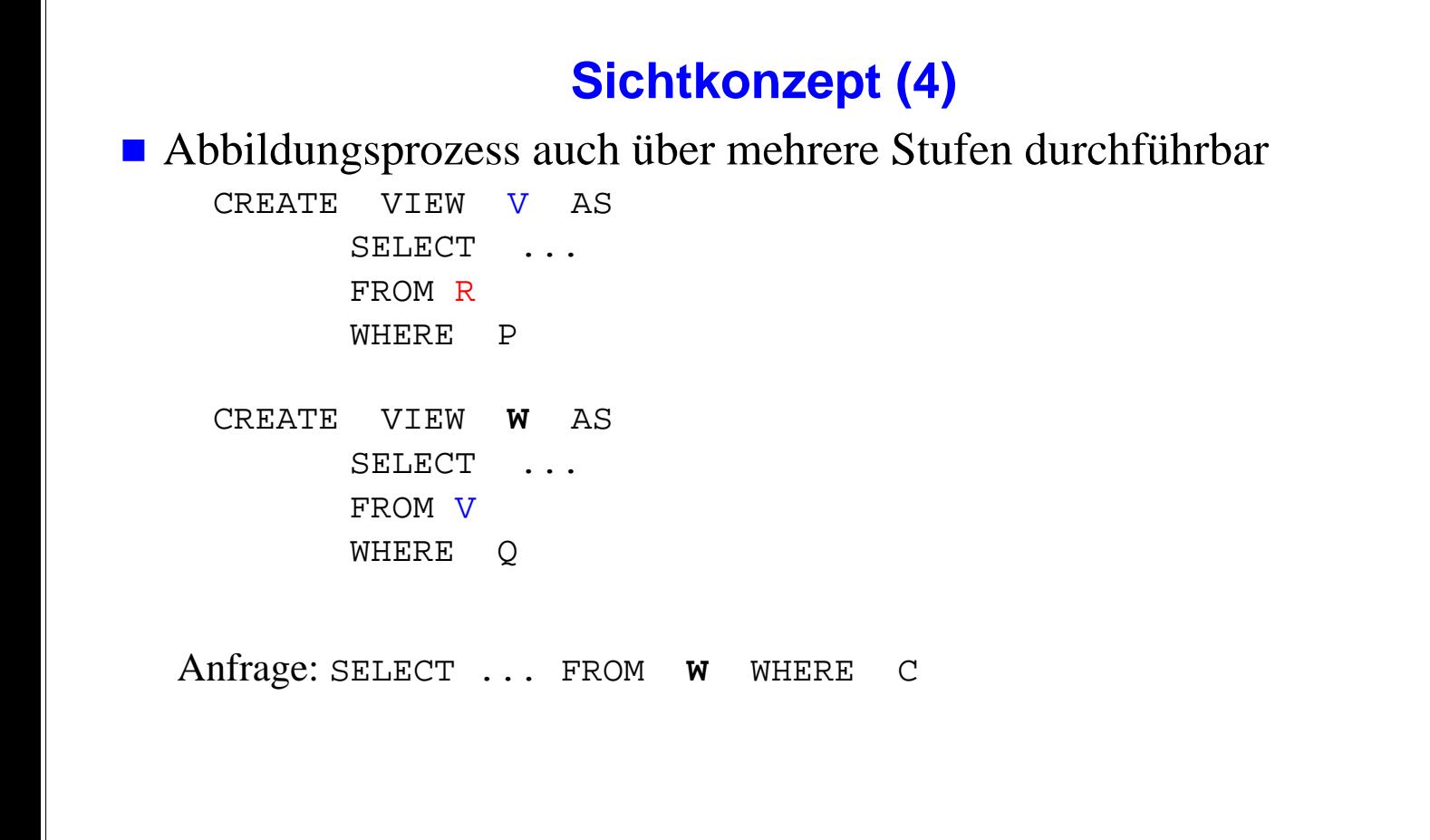

# **Sichtkonzept (5)**

### $\blacksquare$  Problemfälle aufgrund von SQL-Einschränkungen

- keine Schachtelung von Aggregatfunktionen und Gruppenbildung (GROUP-BY)
- keine Aggregatfunktionen in WHERE-Klausel möglich

CREATE VIEW ABTINFO (ANR, GSUMME)AS SELECT ANR, SUM(GEHALT) FROM PERS GROUP BY ANR

#### SELECT AVG (GSUMME) FROM ABTINFO

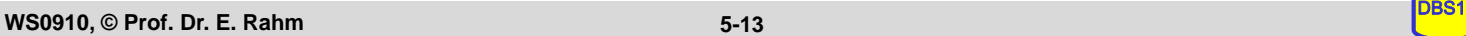

**5-13**

# **Sichtkonzept (6)**

### **Probleme für Änderungsoperationen auf Sichten**

- erfordern, dass zu jedem Tupel der Sicht zugrundeliegende Tupel der Basisrelationen eindeutig identifizierbar sind
- Sichten auf einer Basisrelation sind nur aktualisierbar, wenn der Primärschlüssel in der Sicht enthalten ist.
- Sichten, die über Aggregatfunktionen oder Gruppenbildung definiert sind, sind nicht aktualisierbar
- Sichten über mehr als eine Relation sind im allgemeinen nicht aktualisierbar CREATE VIEW READONLY (BERUF, GEHALT) AS SELECT BERUF, GEHALT FROM PERS

### CHECK-Option:

- Einfügungen und Änderungen müssen das die Sicht definierende Prädikat erfüllen. Sonst: Zurückweisung
- nur auf aktualisierbaren Sichten definierbar

# **Materialisierte Sichten**

- Sonderform von Sichten mit physischer Speicherung desAnfrage ergebnisses (redundante Datenspeicherung)
	- Query-Umformulierung und Ausführung auf Basisrelationen entfallen
	- ermöglicht sehr schnellen Lesezugriff
	- Notwendigkeit der Aktualisierung/Refresh (automatisch durch das DBS) Notwendigkeit der Aktualisierung/Refresh (automatisch durch das
	- erhöhter Speicherbedarf
	- kein Bestandteil von SQL92, jedoch in vielen DBS verfügbar

### Beispiel (Oracle-Syntax)

#### CRETE MATERIALIZED VIEW Monatsumsatz\_mv REFRESH COMPLETE ON DEMAND

AS SELECT Monat, SUM(Betrag) FROM Umsatz GROUP BY Monat;

- Refresh-Optionen: complete, fast (inkrementell) …
- Refresh-Zeitpunkte: on demand, on commit, never …

**WS0910, © Prof. Dr. E. Rahm** 

**5-15**

# **Zusammenfassung**

# $\blacksquare$  Datendefinition:

- CREATE / DROP TABLE, VIEW, ...;
- SQL-92: nur einfache Datentypen und einfaches Domänenmodell 92: nur einfache Datentypen und einfaches Domänenmodell
- Schema-Evolution: ALTER TABLE

## $\blacksquare$  Sicht-Konzept (Views)

- Reduzierung von Komplexität
- erhöhte Datenunabhängigkeit
- $-$  Zugriffsschutz
- Einschränkungen bezüglich Änderbarkeit
- Materialisierte Sichten zur Performance-Verbesserung für Lesezugriffe